# **Timer 0/1/2/3 Interrupts**

#### **ECE 376 Embedded Systems**

#### **Jake Glower - Lecture #21**

 Please visit Bison Academy for correspondinglecture notes, homework sets, and solutions

### **Timer 0/1/2/3 Interrupts**

With a single processor, you can only do one thing at a time:

- You can drive the LCD display, or
- You can measure time, or
- You can output a precise freqeucy.

With Timer2 interrupts, you can now do two things at the same time:

- One using the Timer2 interrupt (measure time or output a precise frequency), and
- One using the main routine (drive the LCD display, read the buttons, etc.)

With Timer0/1/2/3 interrupts, you can do five things at the same time.

It can get confusing, but if you can figure out interrupts, they make some problems a *lot*easier to solve

# **Timer 0/1/2/3 Set Up**

To get each interrupt to run, you need to

- Set the condition of the interrupt (input, N),
- Enable the interrupt,  $&$
- Acknowledge the interrupt (clear flag) when done

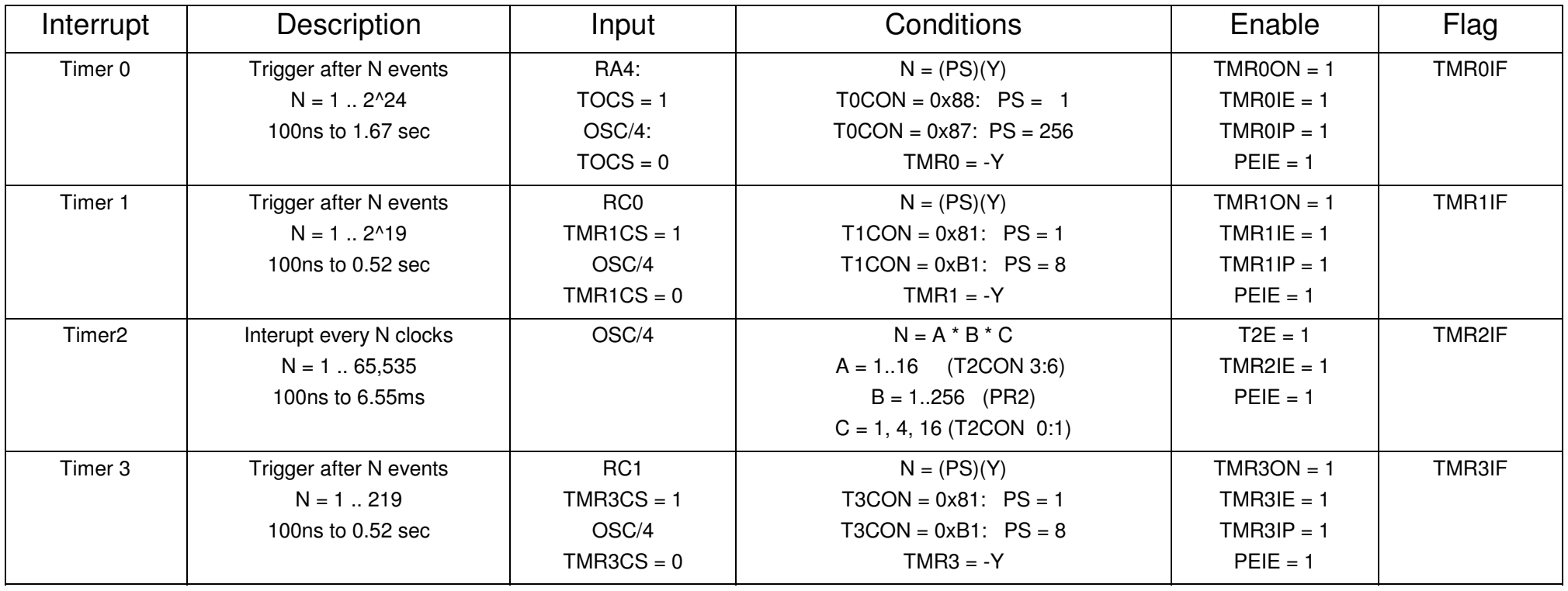

# **Chords (Chord.c)**

Do five things at the same time:

- Play note A3/B3/C4 on RC0
- Play note C4/D4/E4 on RC1
- Play note E4/F4/G4 on RC2,
- Monitor the push buttons every 1ms, and
- Display the note being played on the LCD display.

Step #1: Assign interrupts and what note you play on the output pin

|                          | Interrupt         | Timer <sub>0</sub> | Timer1          | Timer <sub>3</sub> | Timer <sub>2</sub>                   |  |
|--------------------------|-------------------|--------------------|-----------------|--------------------|--------------------------------------|--|
|                          | <b>Output Pin</b> | RC <sub>0</sub>    | RC <sub>1</sub> | RC <sub>2</sub>    | $\overline{\phantom{0}}$             |  |
| <b>Button</b><br>Pressed | R <sub>B</sub>    | A <sub>3</sub>     | C4              | E4                 | monitor<br><b>PORTB</b><br>$T = 1ms$ |  |
|                          | R <sub>B</sub> 1  | B <sub>3</sub>     | D4              | F <sub>4</sub>     |                                      |  |
|                          | R <sub>B</sub> 2  | C4                 | E4              | G4                 |                                      |  |

Step 2: Determine N (# clocks between interrupts)

|    | A3  | B <sub>3</sub>                                                                    | C4     | D4     | E4     | F4     | G4  | A4        |
|----|-----|-----------------------------------------------------------------------------------|--------|--------|--------|--------|-----|-----------|
| Hz | 220 | 246.94                                                                            | 261.63 | 293.66 | 329.63 | 349.23 | 392 | 440       |
| N  |     | 22,727.27   20,247.83   19,110.96   17,026.49   15,168.52   14,317.21    12,755.1 |        |        |        |        |     | 11,363.64 |

Timer2:  $N = 10,000$ 

 $A = 10$ ,  $B = 250$ ,  $C = 4$ 

Step 3 Hardware: Send three different notes to one (or more) speakers

• Limit the current to 20mA

$$
\begin{array}{@{}c@{\hspace{1em}}c@{\hspace{1em}}c@{\hspace{1em}}c@{\hspace{1em}}}\n & 8 \\
 & \mathsf{RC1} & \mathsf{SC2} & \mathsf{SC3} \\
 & \mathsf{RC2} & \mathsf{SC4} & \mathsf{SC50} \\
 & \mathsf{SC2} & \mathsf{CC4} & \mathsf{SC50} \\
 & \mathsf{CC4} & \mathsf{CC4} & \mathsf{CC4} \\
 & \mathsf{CC4} & \mathsf{CC4} & \mathsf{CC4} \\
 & \mathsf{CC4} & \mathsf{CC4} & \mathsf{CC4} \\
 & \mathsf{CC4} & \mathsf{CC4} & \mathsf{CC4} \\
 & \mathsf{CC4} & \mathsf{CC4} & \mathsf{CC4} & \mathsf{CC4} \\
 & \mathsf{CC4} & \mathsf{CC4} & \mathsf{CC4} & \mathsf{CC4} \\
 & \mathsf{CC4} & \mathsf{CC4} & \mathsf{CC4} & \mathsf{CC4} \\
 & \mathsf{CC4} & \mathsf{CC4} & \mathsf{CC4} & \mathsf{CC4} \\
 & \mathsf{CC4} & \mathsf{CC4} & \mathsf{CC4} & \mathsf{CC4} \\
 & \mathsf{CC4} & \mathsf{CC4} & \mathsf{CC4} & \mathsf{CC4} & \mathsf{CC4} \\
 & \mathsf{CC4} & \mathsf{CC4} & \mathsf{CC4} & \mathsf{CC4} & \mathsf{CC4} & \mathsf{CC4} \\
 & \mathsf{CC4} & \mathsf{CC4} & \mathsf{CC4} & \mathsf{CC4} & \mathsf{CC4} & \mathsf{CC4} & \mathsf{CC4} \\
 & \mathsf{CC4} & \mathsf{CC4} & \mathsf{CC4} & \mathsf{CC4} & \mathsf{CC4} & \mathsf{CC4} & \mathsf{CC4} \\
 & \mathsf{CC4} & \mathsf{CC4} & \mathsf{CC4} &
$$

#### Step 4: SoftwareGlobal Variables

// Global Variables

```
const unsigned char MSG0[21] = "Chord.C ";
const unsigned char MSG1[21] = "Timer 0/1/2/3 ";
```

```
const unsigned int A3 = 22727;

const unsigned int B3 = 20247;
const unsigned int C4 = 19110;
const unsigned int D4 = 17026;
const unsigned int E4 = 15168;
const unsigned int F4 = 14317;
const unsigned int G4 = 12755;
const unsigned int A4 = 11363;
```
unsigned int N0, N1, N3;

#### Interrupt Service Routines

{

```

// Interrupt Service Routine
void interrupt IntServe(void) if (TMR0IF) {\texttt{TMRO} = -\texttt{NO};

 if (PORTB) RC0 = !RC0;TMROIF = 0; }
 if (TMR1IF) {\texttt{TMR1} = -\texttt{N1};

 if (PORTB) RC1 = !RC1;TMR1IF = 0;
      }
 if (TMR2IF) {if (RB0) { NO = A3; N1 = C4; N3 = E4; }
if (RB1) { NO = B3; N1 = D4; N3 = F4; }
if (RB2) { NO = C4; NI = E4; N3 = G4; }
if (RB3) { NO = D4; NI = F4; N3 = A4; }
     TMR2IF = 0; } 
 if (TMR3IF) {\texttt{TMR3} = -\texttt{N3};

 if (PORTB) RC2 = !RC2;TMR3IF = 0;
 } }
```
#### Main Routine: Enable all four interrupts

```
// set up Timer0 for PS = 1TOCON = 0x88;T0CS = 0;
 TMR0ON = 1;
 TMR0IE = 1;
 TMR0IP = 1;PEIE = 1;

// set up Timer1 for PS = 1T1CON = 0x81;TMR1CS = 0;
 TMR1ON = 1;
 TMR1IE = 1;
 TMR1IP = 1;PEIE = 1;

// set up Timer2 for 1msT2CON = 0x4D;PR2 = 249;TMR2ON = 1;
 TMR2IE = 1;
 TMR2IP = 1;PEIE = 1;
// set up Timer3 for PS = 1T3CON = 0x81;IMR3CS = 0;
 TMR3ON = 1;
 TMR3IE = 1;
 TMR3IP = 1;PEIE = 1;
```
Main Routine: Display the note being played

```
while(1) \{
 LCD_Move(0,9); LCD_Out(N0, 4);\verb|LCD_Move(1,0); \verb|LCD_Out(N1, 4);
 LCD_Move(1,9); LCD_Out(N3, 4); }
```
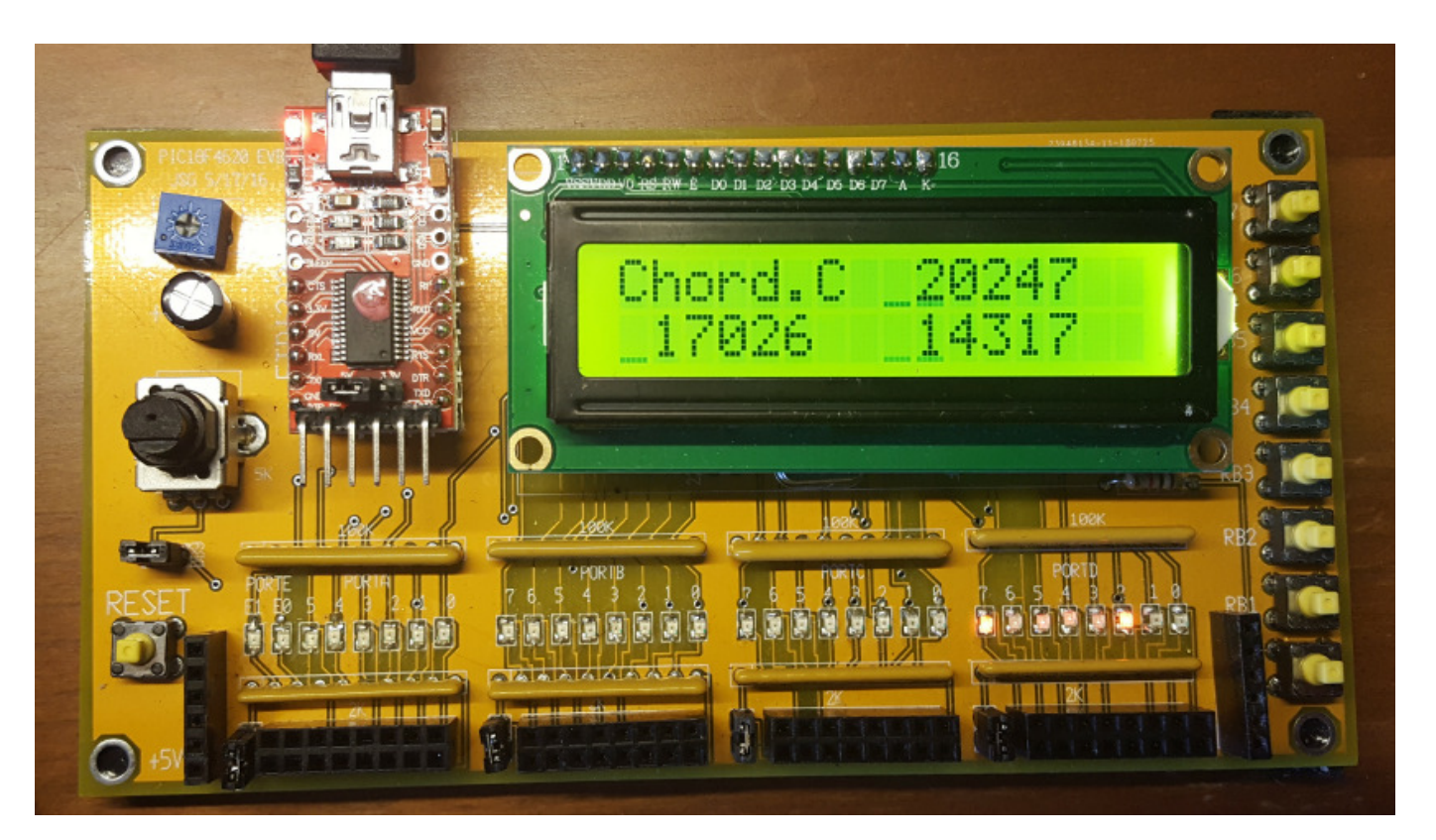

# **Quad Copter Motor Controller (Quad.C)**

Interrupts can change the condition of other interrupts

Example: Quad Copter controller.

Hardware:

- Blue Wires: Motor A,B,C
- Power (black / red wires):

```
Red = +6 to +12V DC, capable of 1A
Black = ground
```
Signal: (3-wire black / red / white)

```
Black: groundRed: +5V
White: Signal:
 0.9ms to 2.0ms pulse @ 50Hz
```
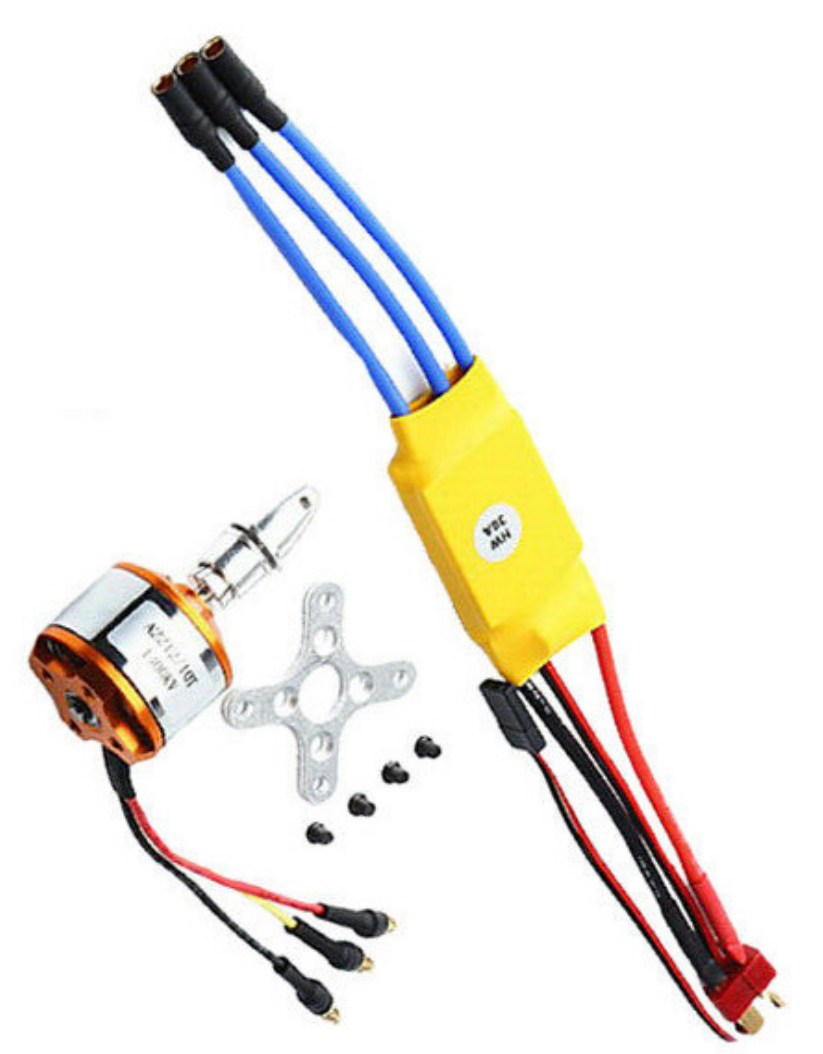

Software: Generate a 50Hz, 0.9mm to 2.0mm 0V/5V pulse

- The white signal wire is TTL logic levels  $(0/5V)$
- The frequency of the pulse should be 50Hz
- The pulse width determines the motor speed

```
0.9ms = Idle & power on1.2ms = Slow

2.0ms = Fast
```
# Timer0:

- Triggered ever 20ms
- Sets RC0
- Sets up Timer1 interrupt, 0.9ms to 1.2ms later

#### Timer1:

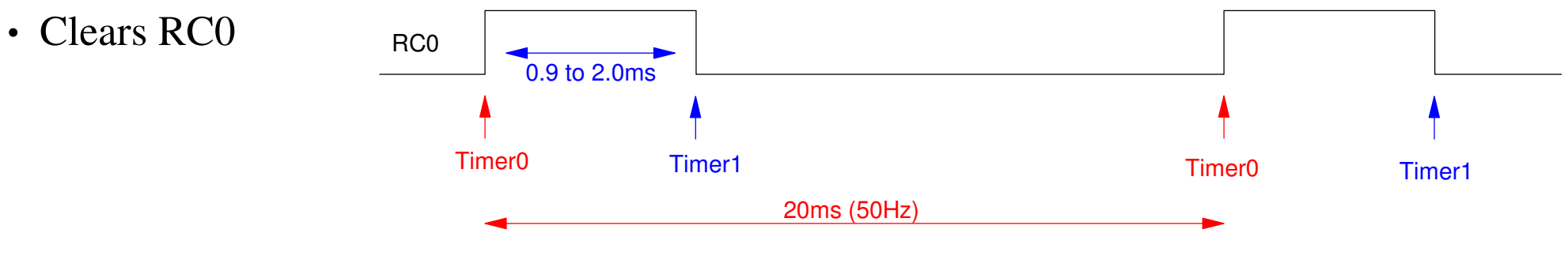

Coding

if (TMR0IF) { $\texttt{TMR0}$  =  $-50000$ ;  $TMR1 = -N;$  $T0 + = 1;$  $RC0 = 1;$  $\texttt{TMRIIF}$  = 0; }

 $Timer0 (PS = 4)$  Timer1  $(PS = 1)$  Main if (TMR1IF) { $RC0 = 0;$  $T1 + = 1;$  TMR1IF = 0;}

```
while(1) {

 if (RB0) N = 9000;
 if (RB1) N = 12000;
 if (RB2) N = 13000;if (RB3) N = 14000;

 if (RB4) N = 15000;
 if (RB5) N = 16000;
 if (RB6) N = 17000;
 if (RB7) N = 18000;LCD_Move(1, 9);
LCD_Out(N, 4);
    }
```
Quad Copter Results:

- 50 Hz square wave (Timer0)
- 0.9ms to 1.2ms pulse (Timer1)

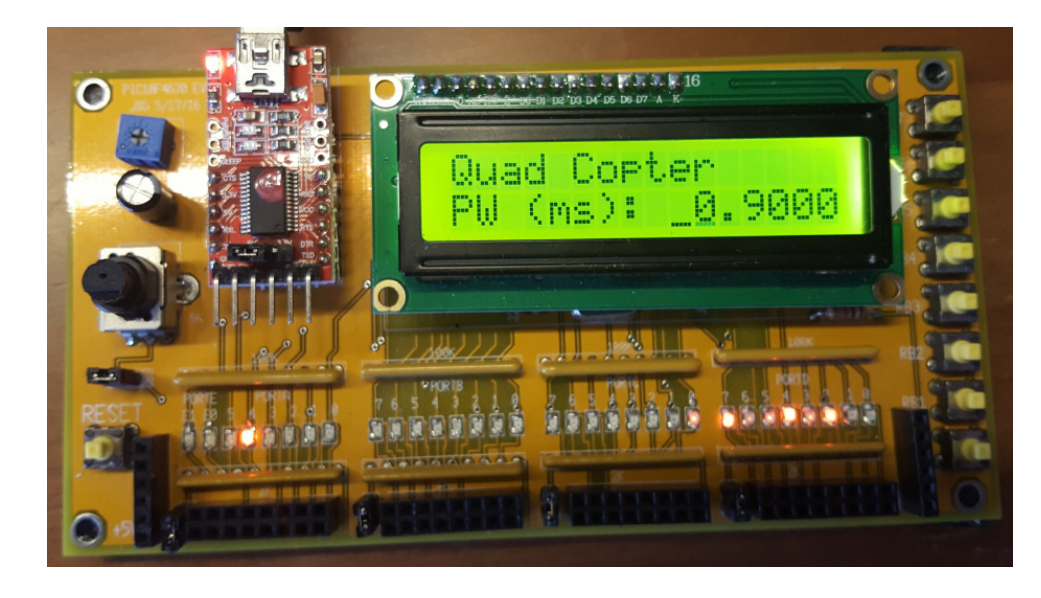

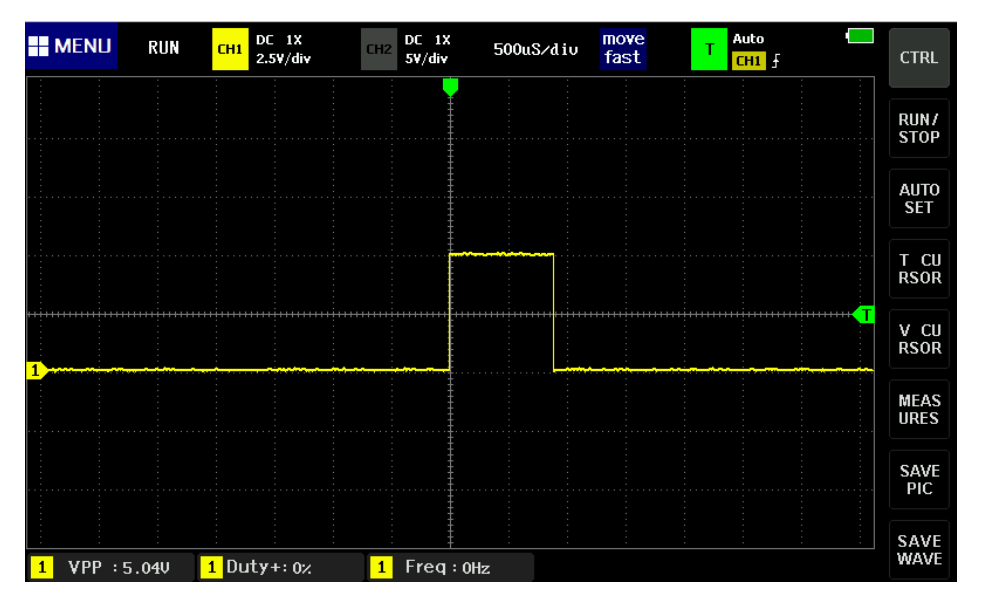

# **Frequency Counter (Freq.C)**

Measure the frequency of a square wave

- Timer1: Cycles
- Timer0: Seconds
- Cycles / Second  $= Hz$

# $\uparrow$   $\uparrow$ Timer1 Interrupts (edges)Timer0 Interrupts (seconds)

# **Why? Optical Encoders:**

- Convert motor speed to a frequency
- $\cdot$  ( 100 pulses / rotation ) \* ( N rotations / second ) = 100N Hz

Wiring:

- +5V & Ground
- A: 100 pulses / rotation
- B: 100 pulses / rotation
- A & B are 90 degrees out of phase

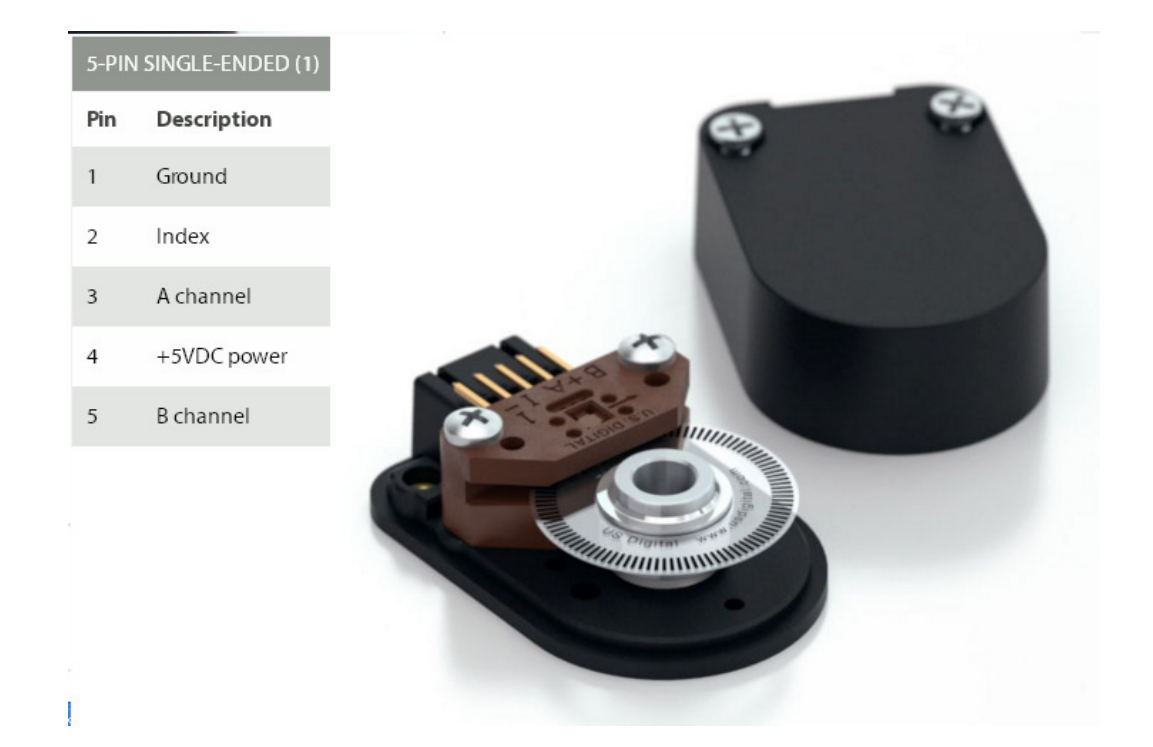

### **Interrupt Selection**

Timer0:

- Time in seconds
- $\cdot$  N = 10,000,000
- $\cdot$  = 256  $*$  39250

Timer1:

- Counts edges
- Assume  $f < 65,536$  Hz

Timer2:

- Test signal
- Output 500Hz

```
// Global Variables
unsigned int T0, T1, T2;// Interrupt Service Routine
void interrupt IntServe(void){ if (TMR0IF) {\texttt{TMR0} = -39250;
     T0 + = 1;T2 = T1;T1 = TMR1;
 TMR0IF = 0; }
 if (TMR1IF) {
 TMR1IF = 0; }
 if (TMR2IF) {
 RC0 = !RC0;\texttt{TMR2IF} = 0;
 } }
```
#### Interrupt Initialization

```
// set up Timer0 for PS = 256, input = \texttt{clock}T0CS = 0;TOCON = 0x87;TMR0ON = 1;\texttt{TMROIE} = 1;
\texttt{TMROIP} = 1;
  PEIE = 1;// set up Timer1 for PS = 1, input = RCO
  T1CON = 0x81;TMR1ON = 1;
 TMR1IE = 0;
 TMR1IP = 0;PEIE = 0;\texttt{TMRICS} = 1;

 TRISC0 = 1;
// set up Timer2 for 0.5ms (1kHz reference signal on RC0)T2CON = 0x4D;PR2 = 124;TMR2ON = 1;\texttt{TMR2IE} = 1;
\texttt{TMR2IP} = 1;
  PEIE = 1;
// turn on all interruptsGIE = 1;
```

```
Main Loop:while(1) {
  Hz = T1 - T2;
 LCD_Move(1,8); LCD_Out(Hz, 0); }
```
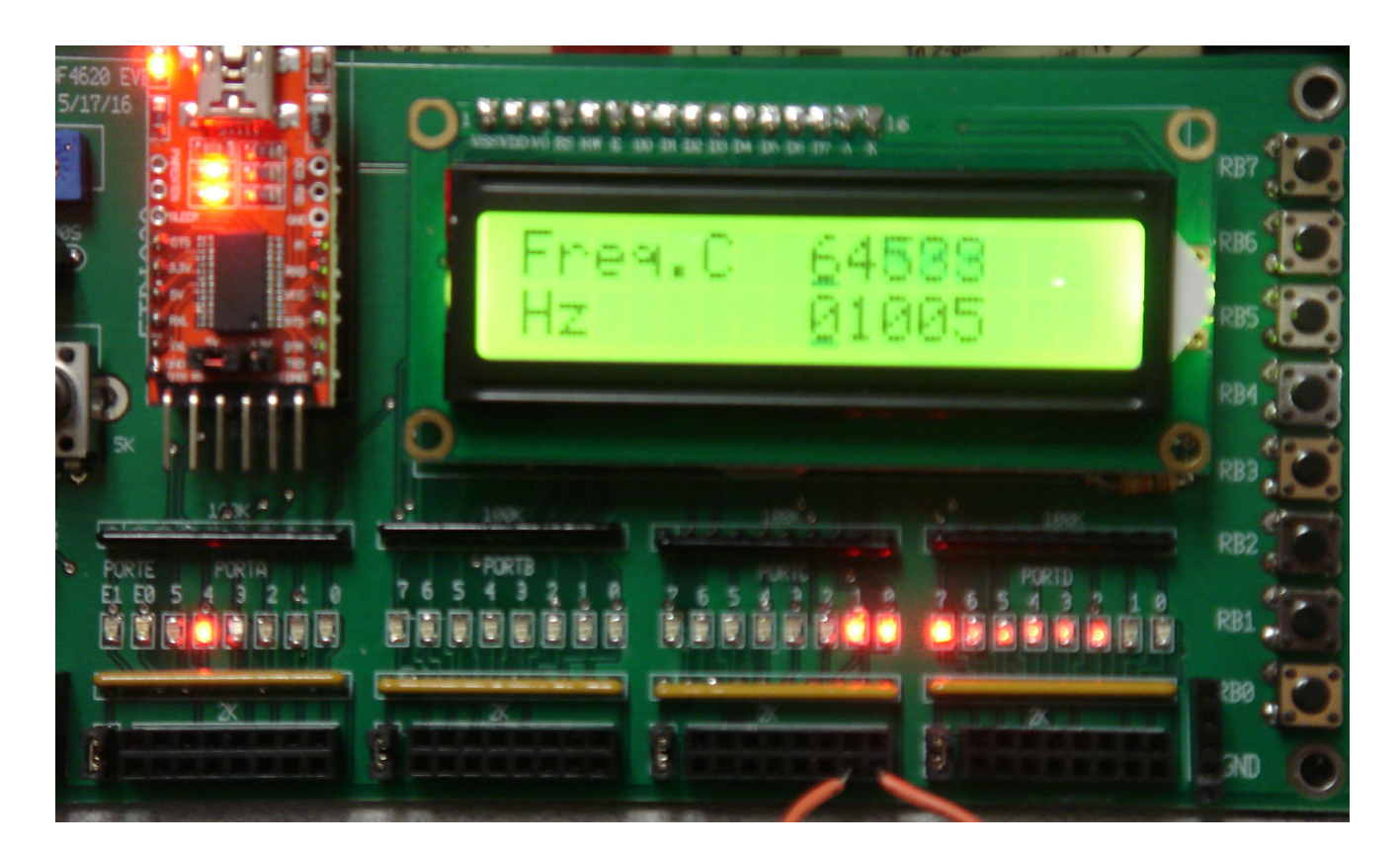

#### **Frequency Counter (take 2: Tach.C)**

Measure the period of a square wave

- More accurate for low-frequency signals
- $\cdot$  1000 Hz = 1000 edges / second
- $\cdot$  1000 Hz = 10,000 clocks between edges

It's actually more accurate to measure clocks per edge than edges per second. Plus,you get a reading every 1ms.

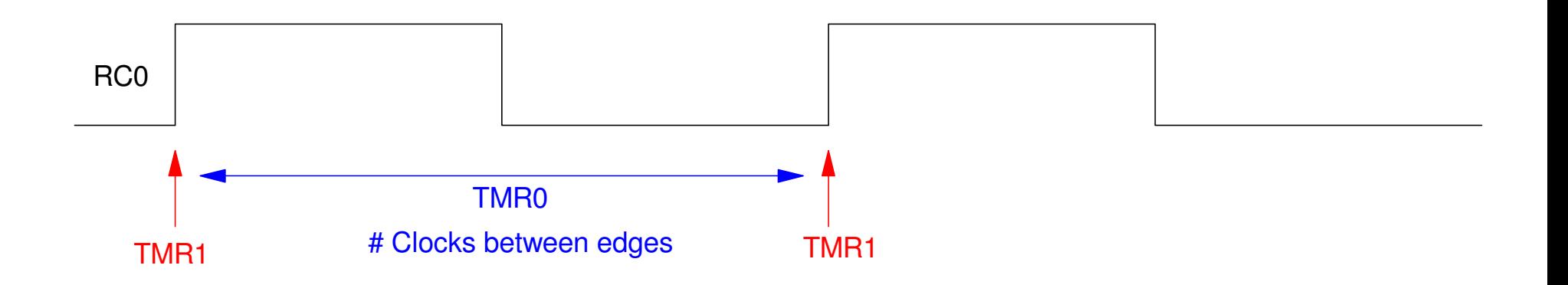

Timer1 interrupts on rising edges on RC0. Timer0 measures the time between interrupts to 100ns

Example: Measure the speed of a 12V DC motor

- Black: Ground
- Red: Power (0V to  $+12V$  DC, capable of 10mA)
- Blue: Tachometer output (add a 1k pull-up resistor to +5V to read this signal)
- Output =  $33Hz \& 5.00V \&$

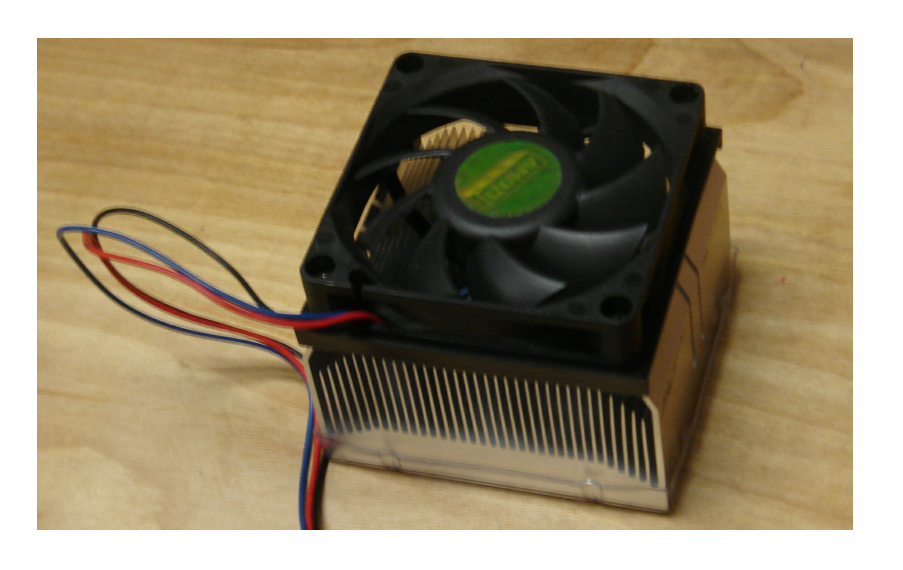

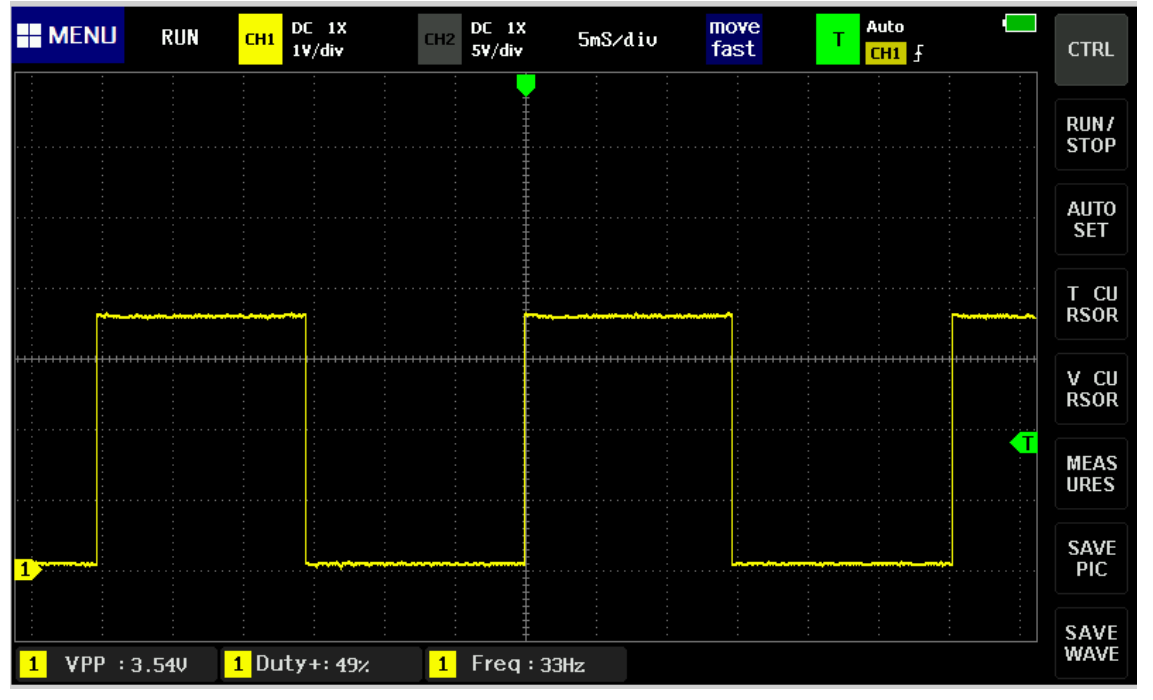

#### Software:

#### Timer0 time accurate to 100nsif (TMR0IF) { $\texttt{TIME} = \texttt{TIME+0x10000}$ ; TMR0IF =  $0;$ }

```
Timer1
time of rising edgesif (TMR1IF) {\texttt{TMR1} = -1;
   T2 = T1;T1 = TIME + TMR0;
\texttt{PERIOD} = T1 - T2;
   TMR1IF = 0; }
```
Timer2 1kHz test signalif (TMR2IF) { $RC1 = !RC1;$  $\texttt{TMR2IF}$  = 0;

}

#### Main Loop:

• Period =  $301,536$  clocks

```
while(1) {
LCD_Move(0,5); LCD\_Out(TIME + TMR0, 7);
     LCD_Move(1, 5); LCD_Out(PERIOD, 7);
 }
```
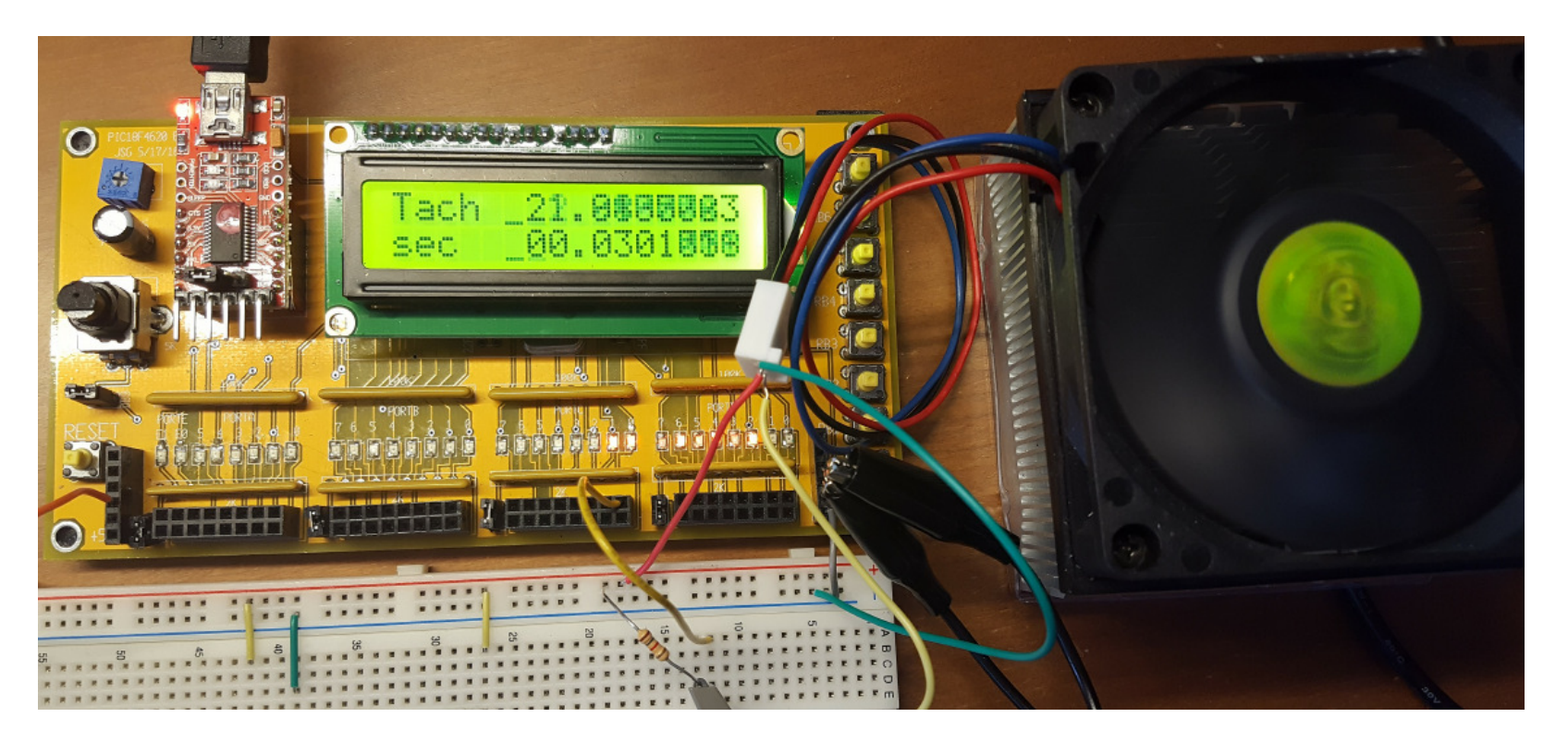

# **Pulse Width Modulation (PWM.C)**

Objective: Turn on and off a motor / light / heater from 0% on to 100% on

- With 10,000 levels of grey, and
- At 1kHz
- Timer0 sets RC0
	- Timer0 interrupts every 1ms for 1kHz
	- When called, it sets up a Timer1 interrupt from 100 to 9900 clocks in the future

When Timer0 kicks in

• Timer1 clears RC0

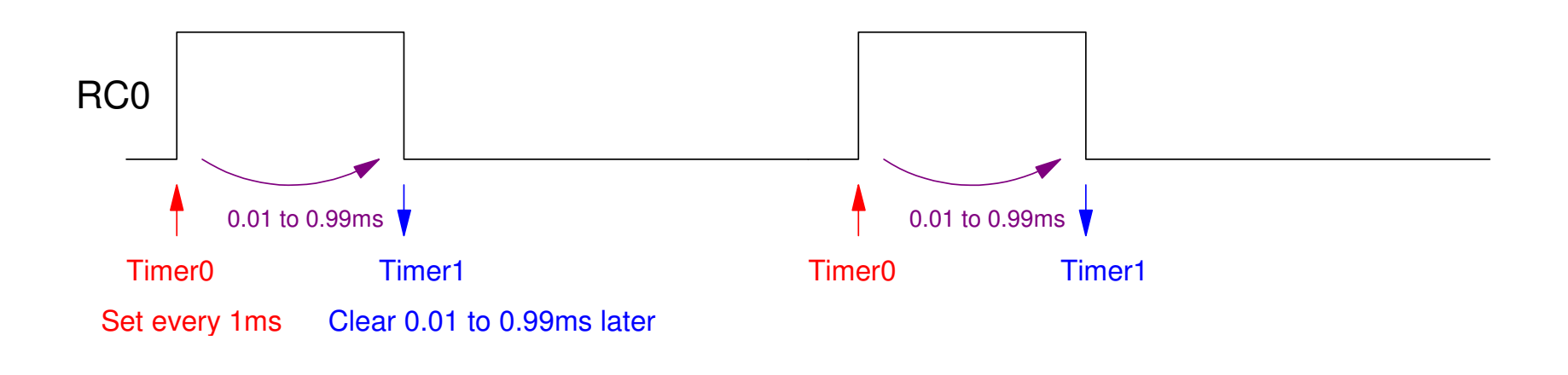

#### Software:

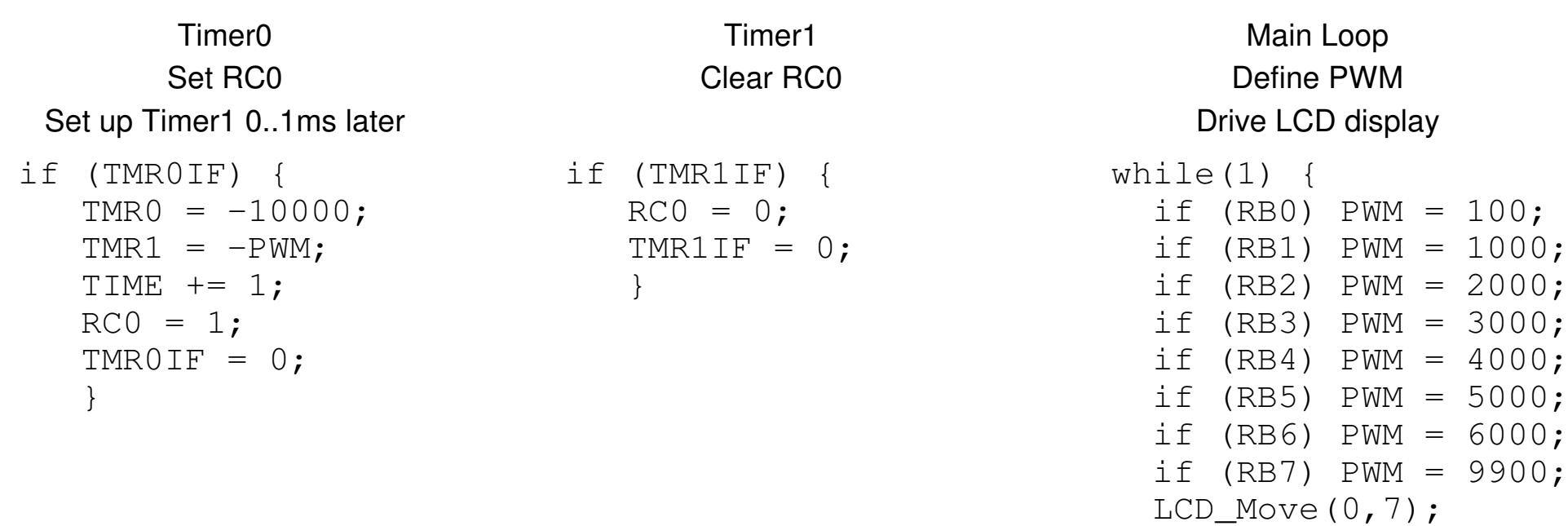

```
LCD_Out(TIME, 3);
```

```
LCD_Move(1, 7);
```

```

 LCD_Out(PWM, 2);
```

```
 }
```
#### Result

- $\cdot$  1kHz
- $0.5\%$  to 99.5% PWM

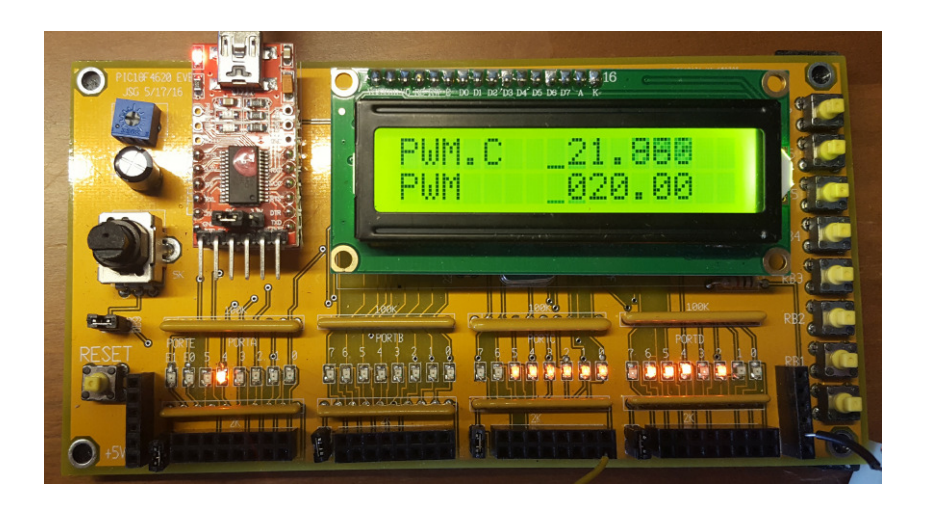

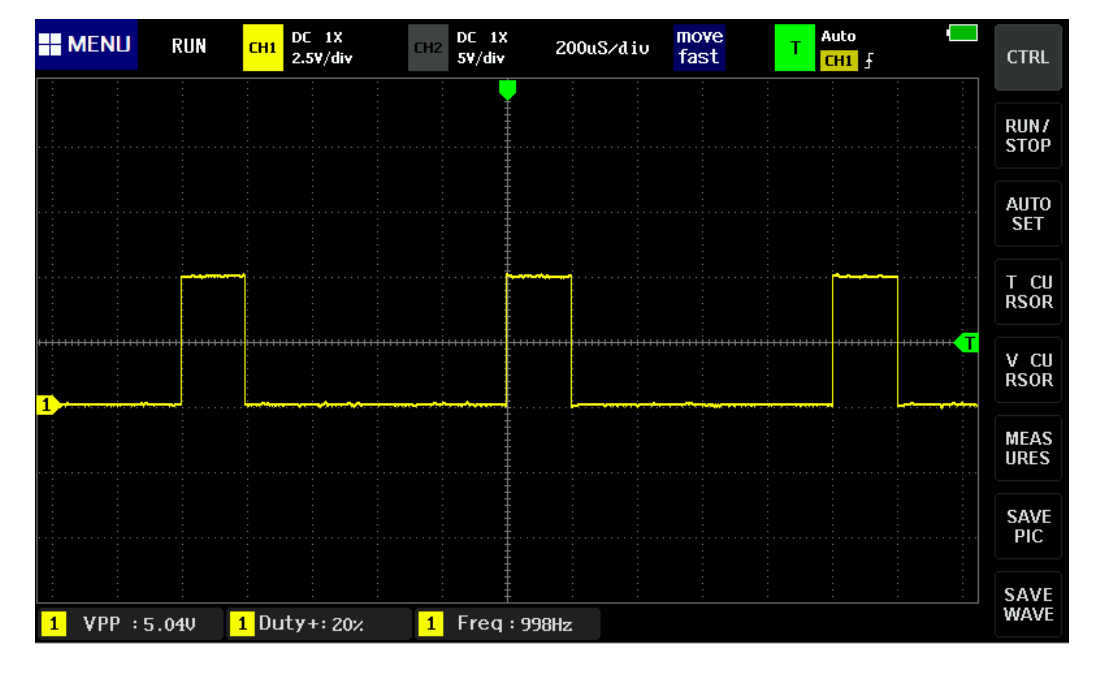